## お客様専用ページ ログイン手順

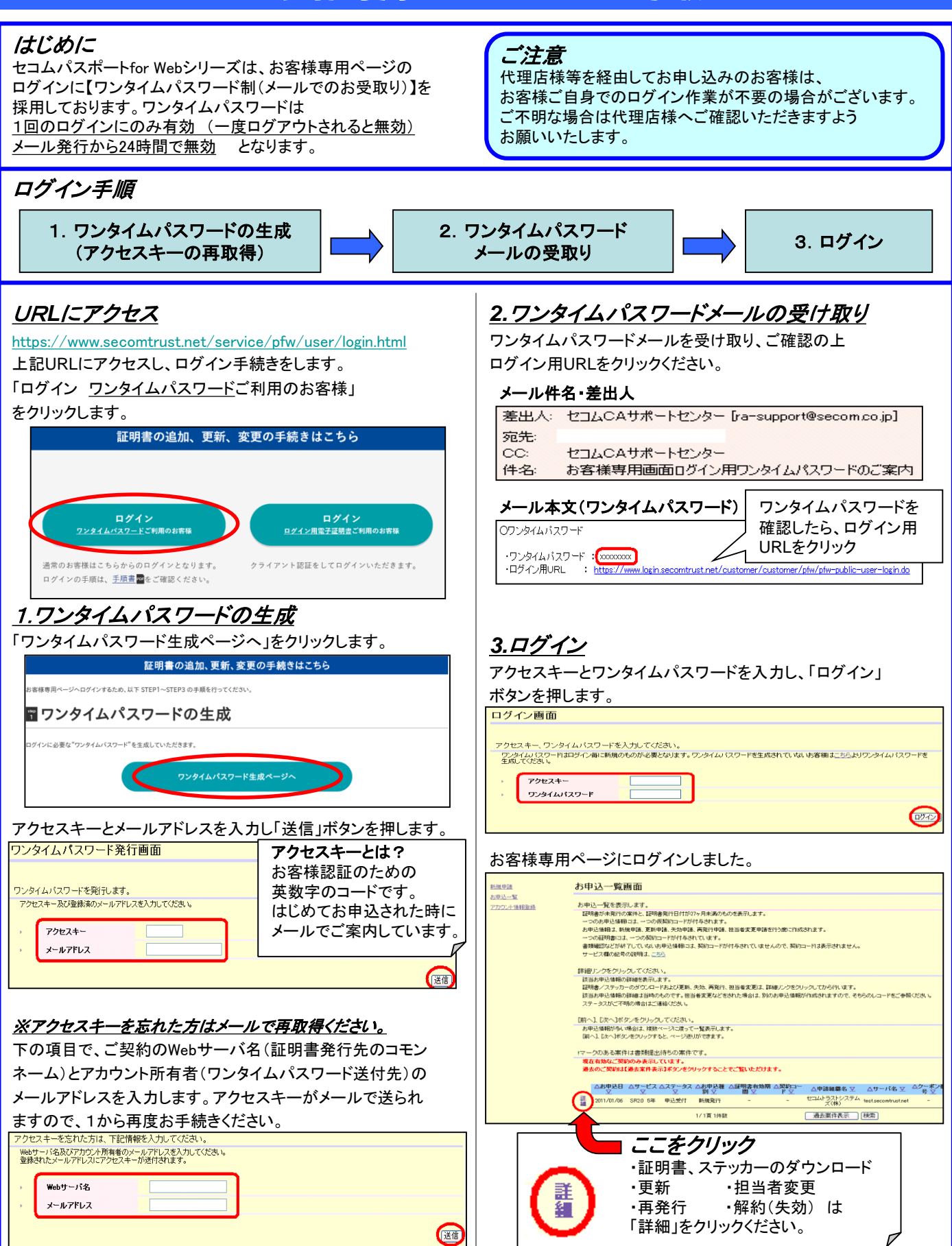